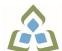

## COURSE OUTLINE: OAD126 - DESKTOP PUBLISHING

Prepared: Lynn Dee Eason and Amy Peltonen Approved: Sherri Smith, Chair, Natural Environment, Business, Design and Culinary

| Course Code: Title                                                                                                    | OAD126: DESKTOP PUBLISHING                                                                                                    |  |  |
|----------------------------------------------------------------------------------------------------|----------------------------------------------------------------------------------------------------|--|--|
| Program Number: Name                                                                                                    | 2086: OFFICE ADMIN-EXEC                                                                                                    |  |  |
| Department:                                                                                                    | OFFICE ADMINISTRATION                                                                                                    |  |  |
| Semesters/Terms:                                                                                                    | 19W                                                                                                    |  |  |
| Course Description:                                                                                                    | Continuing from the word processing basics, students will combine basic design principles and production techniques to produce a variety of printed matter such as stationery, business cards, posters, newsletters, resumes, etc. A practical, hands-on approach will be taken with emphasis on producing professional materials, but specific desktop publishing terminology must be mastered. Students will make use of graphics, scanners, digital cameras, and specialty papers. |  |  |
| Total Credits:                                                                                                    | 4                                                                                                    |  |  |
| Hours/Week:                                                                                                    | 8                                                                                                    |  |  |
| Total Hours:                                                                                                    | 56                                                                                                    |  |  |
| Prerequisites:                                                                                                    | There are no pre-requisites for this course.                                                                                                    |  |  |
| Corequisites:                                                                                                    | There are no co-requisites for this course.                                                                                                    |  |  |
| Substitutes:                                                                                                    | OEL817                                                                                                    |  |  |
| This course is a pre-requisite for:                                                                                                    | OAD302                                                                                                    |  |  |
| Vocational Learning<br>Outcomes (VLO's)<br>addressed in this course:<br>Please refer to program web page<br>for a complete listing of program<br>outcomes where applicable. | <ul> <li>2086 - OFFICE ADMIN-EXEC</li> <li>VLO 7 Prepare and produce a variety of business documents using available technologies and applying industry standards.</li> </ul>                                                                                                    |  |  |
| Essential Employability<br>Skills (EES) addressed in<br>this course:                                                                                                    | <ul> <li>Communicate clearly, concisely and correctly in the written, spoken, and visual form that fulfills the purpose and meets the needs of the audience.</li> <li>Locate, select, organize, and document information using appropriate technology and information systems.</li> <li>Manage the use of time and other resources to complete projects.</li> <li>Take responsibility for ones own actions, decisions, and consequences.</li> </ul>                                   |  |  |
| Course Evaluation:                                                                                                    | Passing Grade: 50%, D                                                                                                    |  |  |
| Books and Required<br>Resources:                                                                                                    | Benchmark Series Microsoft Word 2016 Desktop Publishing by Arford, Rogenkamp, Rutkosky<br>Publisher: Paradigm<br>ISBN: 9780763882577                                                                                                    |  |  |
| Course Outcomes and                                                                                                    | Course Outcome 1 Learning Objectives for Course Outcome 1                                                                                                    |  |  |

SAULT COLLEGE | 443 NORTHERN AVENUE | SAULT STE. MARIE, ON P6B 4J3, CANADA | 705-759-2554

| Learning Objectives: | <u> </u>                                                                              | <u>  </u>                                                                                                    |  |
|----------------------|---------------------------------------------------------------------------------------|----------------------------------------------------------------------------------------------------|--|
| Learning Objectives. | 1. Understand the Desktop<br>Publishing Process and<br>terminology.                   | <ul> <li>1.1 Define desktop publishing</li> <li>1.2 Initiate the desktop publishing process</li> <li>1.3 Design documents</li> <li>1.4 Evaluate documents using the document analysis guide</li> <li>1.5 Use and define correct desktop terminology</li> <li>1.6 Use Internet/Microsoft resources for desktop material</li> </ul> |  |
|                      | Course Outcome 2                                                                      | Learning Objectives for Course Outcome 2                                                                                                    |  |
|                      | Course Outcome 2<br>2. Prepare business and<br>personal documents using<br>Word 2010. |                                                                                                    |  |
|                      |                                                                                       | 2.38 Create and align lines to be typed on<br>2.39 Create postcards, invitations, and cards                                                                                                    |  |
|                      |                                                                                       | 2.40 Merging promotional documents<br>2.41 Insert Word Crop Mark                                                                                                    |  |
|                      |                                                                                       | 2.24 Define the basic newsletter elements<br>2.25 Plan, design, and create newsletters                                                                                                    |  |
| <b>A</b>             |                                                                                       | · · ·                                                                                                    |  |

SAULT COLLEGE | 443 NORTHERN AVENUE | SAULT STE. MARIE, ON P6B 4J3, CANADA | 705-759-2554

|  | <ul> <li>2.26 Use spot colour and visually enhancing elements</li> <li>2.27 Create sidebars, pull quotes, kickers and end signs, jump lines, mastheads, and a table of contents</li> <li>2.28 Use linked text boxes in newsletters</li> <li>2.29 Use enhancements for starting paragraphs</li> <li>2.30 Understand copy fitting</li> <li>2.31 Save a newsletter as a template or alternate format</li> </ul> |
|--|----------------------------------------------------------------------------------------------------|
|--|----------------------------------------------------------------------------------------------------|

| Evaluation Process and<br>Grading System: | Evaluation Type            | Evaluation Weight                     | Course Outcome Assessed |
|-------------------------------------------|----------------------------|---------------------------------------|-------------------------|
|                                           | Projects and Participation | 25%                                   |                         |
|                                           | Test 1                     | 35%                                   |                         |
|                                           | Test 2                     | 40%                                   |                         |
| Detai                                     |                            | · · · · · · · · · · · · · · · · · · · | ·                       |

Date:

June 22, 2018

Please refer to the course outline addendum on the Learning Management System for further information.

SAULT COLLEGE | 443 NORTHERN AVENUE | SAULT STE. MARIE, ON P6B 4J3, CANADA | 705-759-2554